# Connectivity Fäscht Communication Networks 2022

Introduction

Thursday 7 April 2022

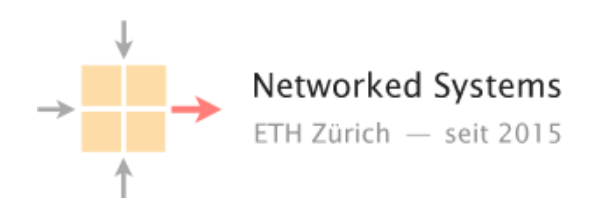

# Please sit in the area reserved for your region

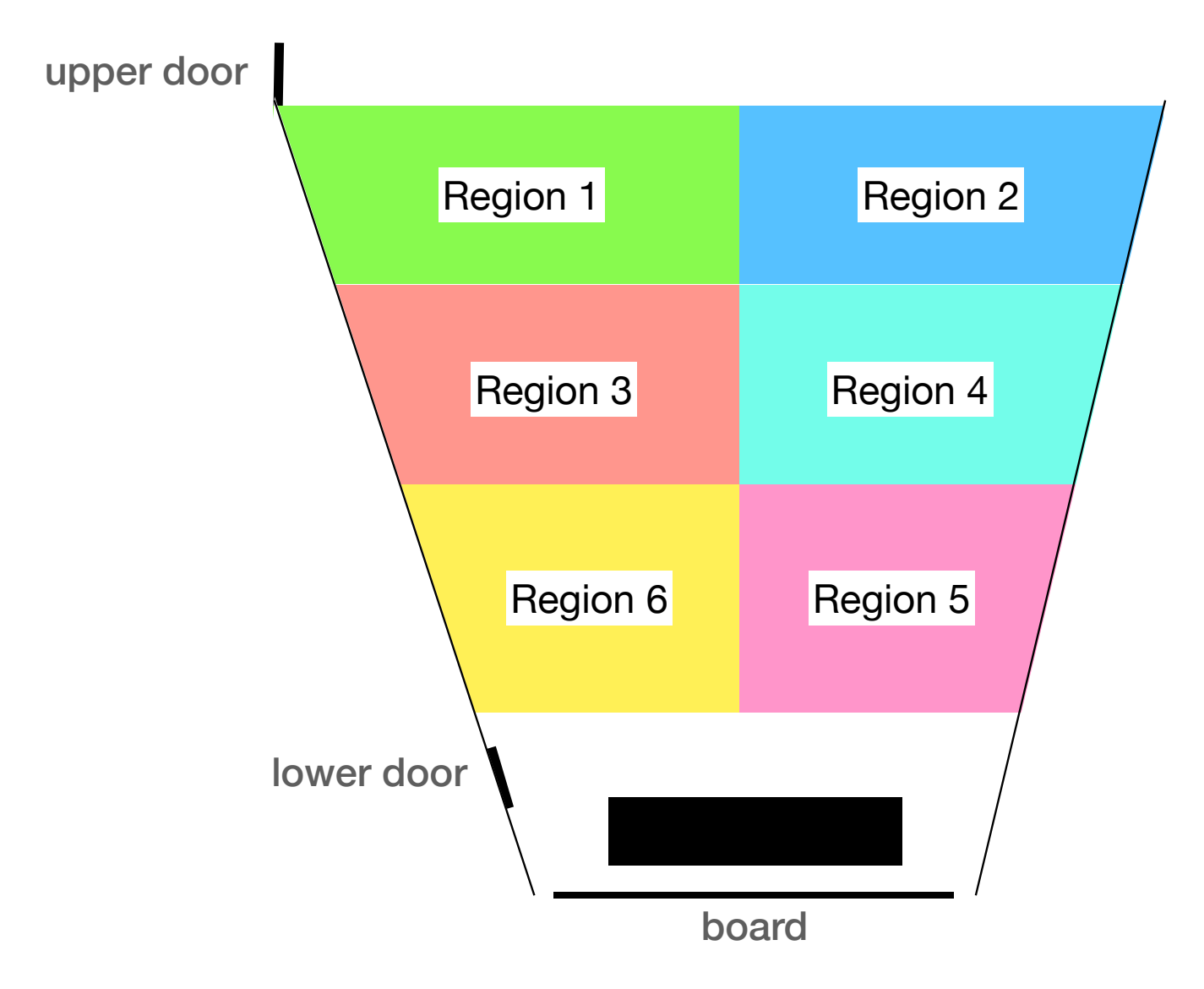

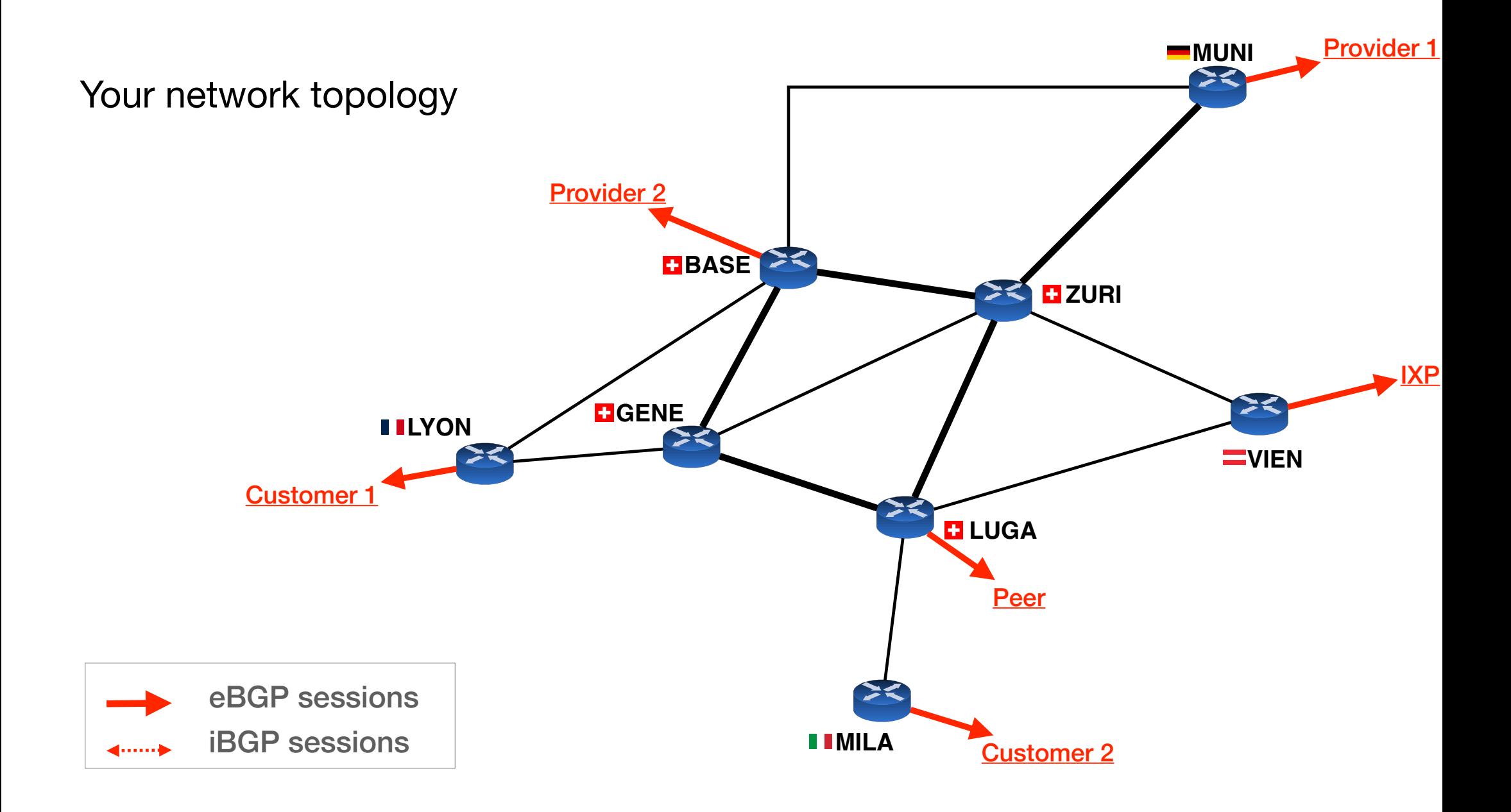

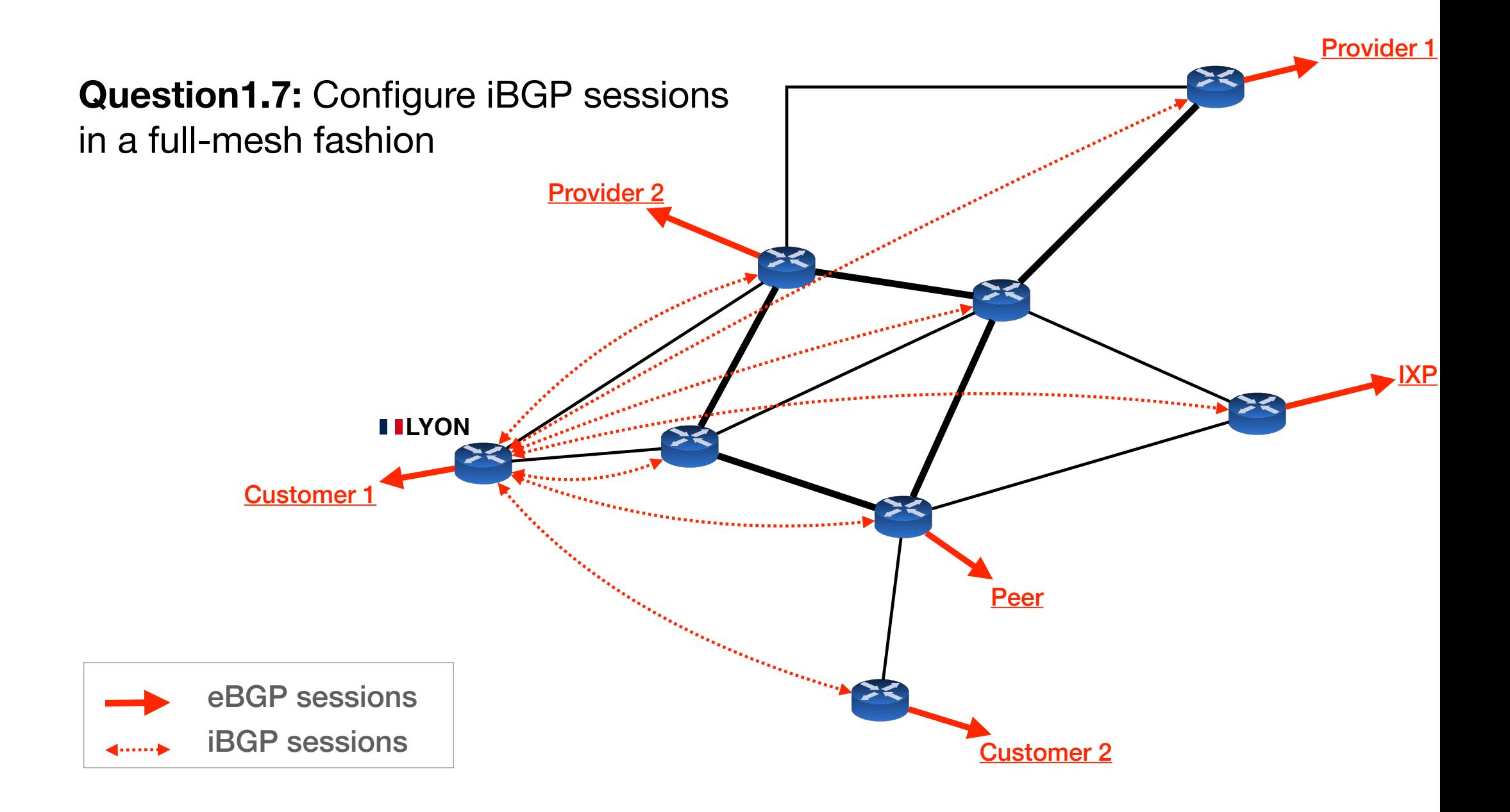

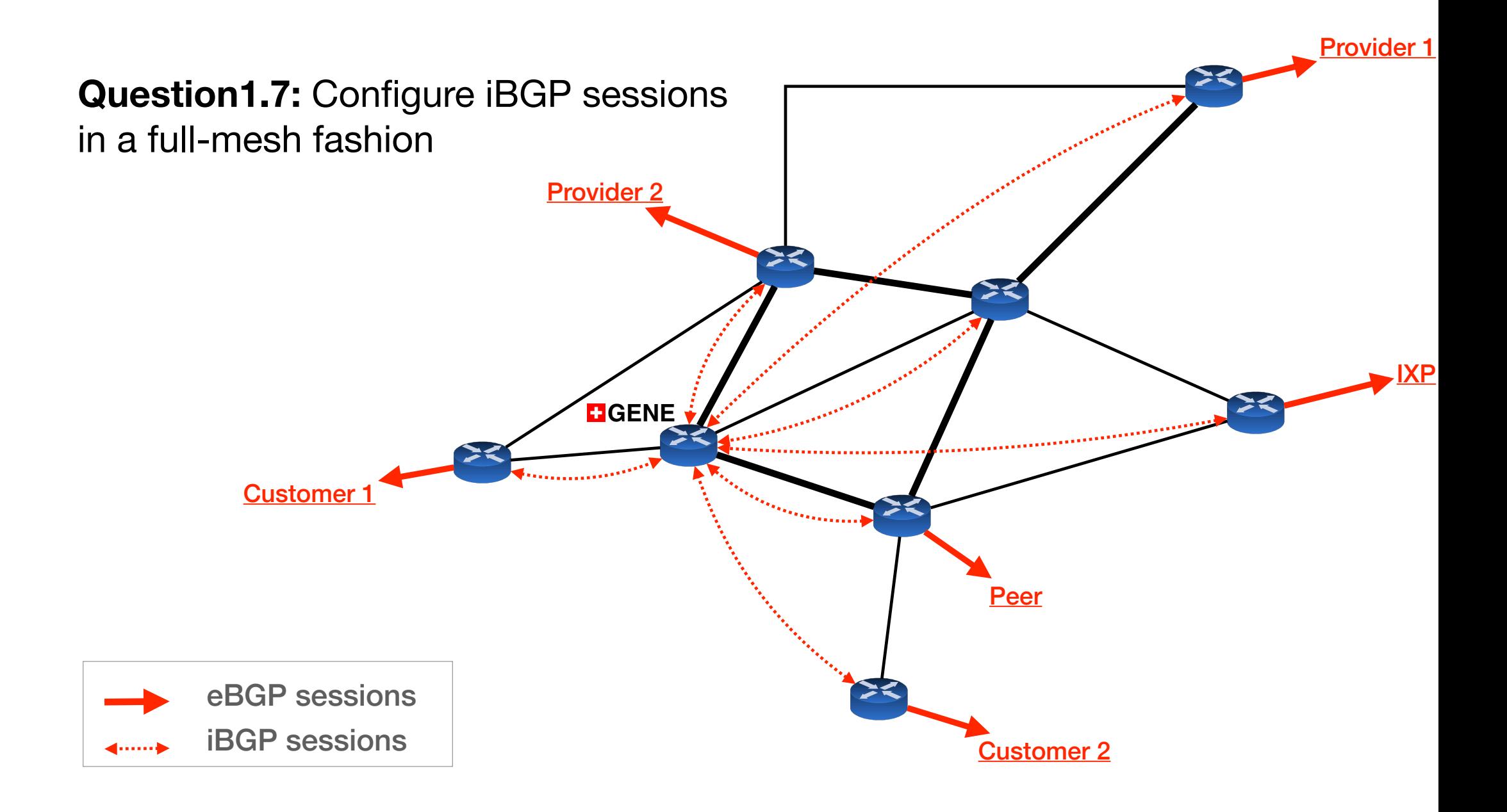

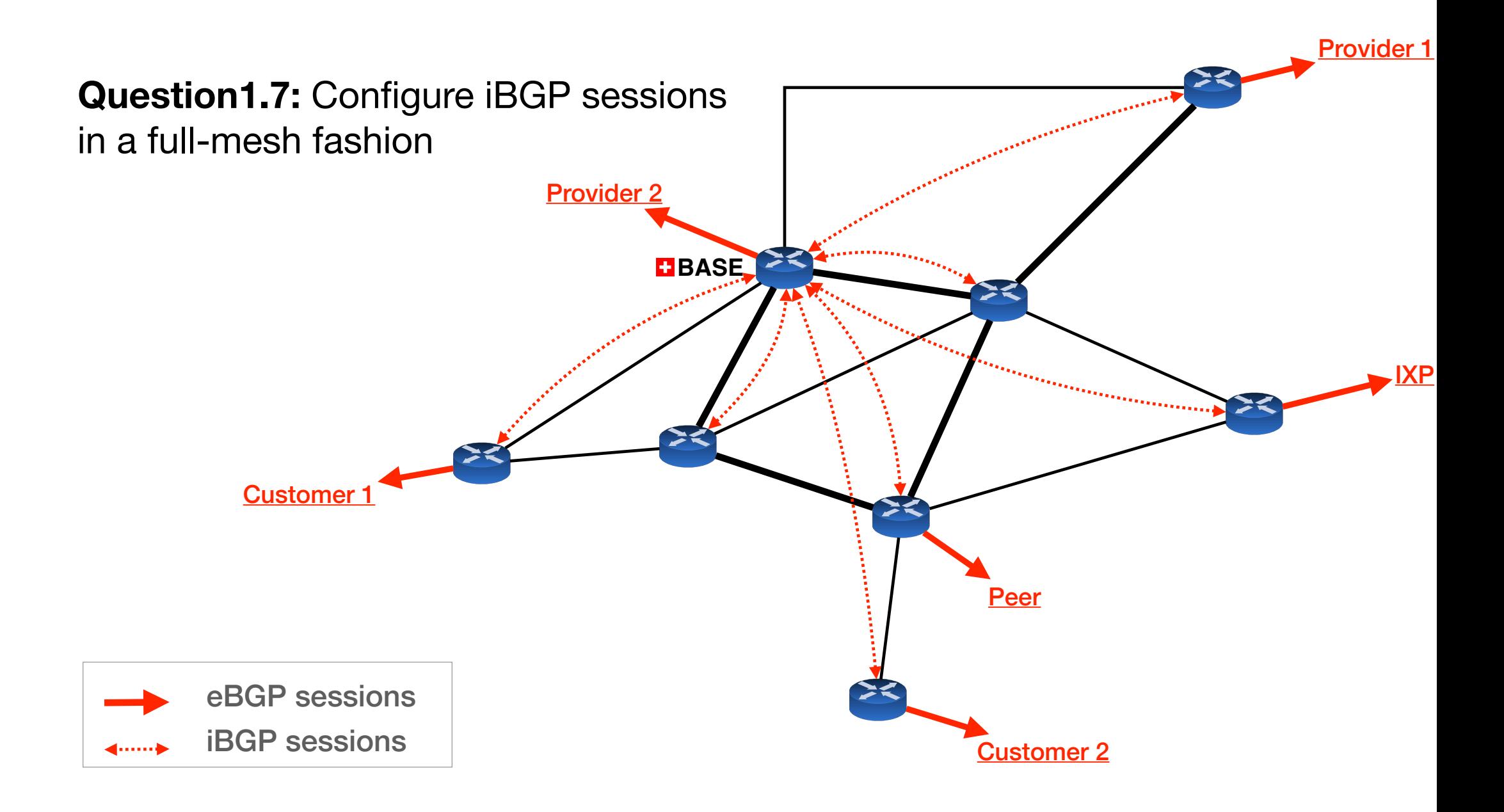

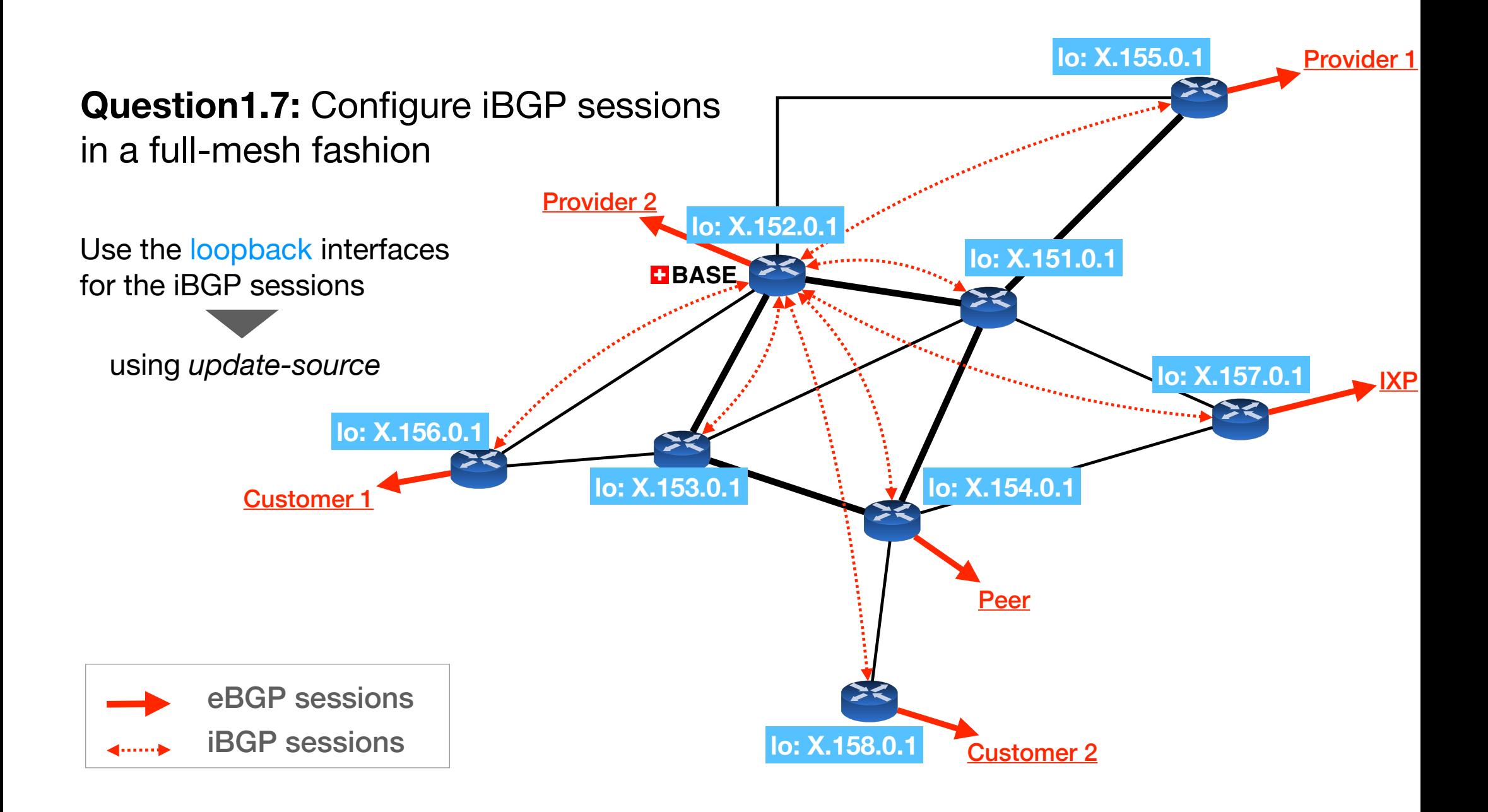

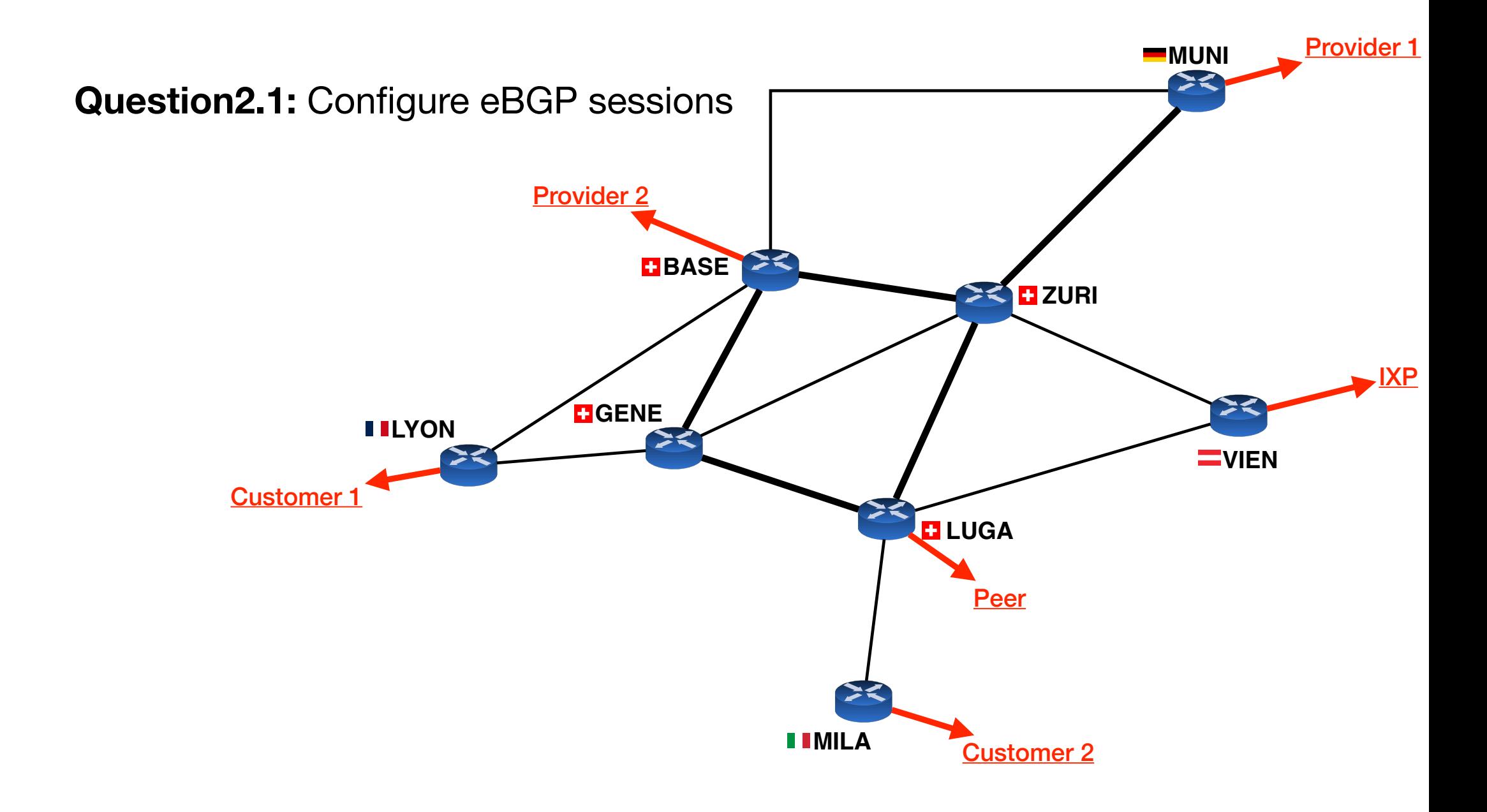

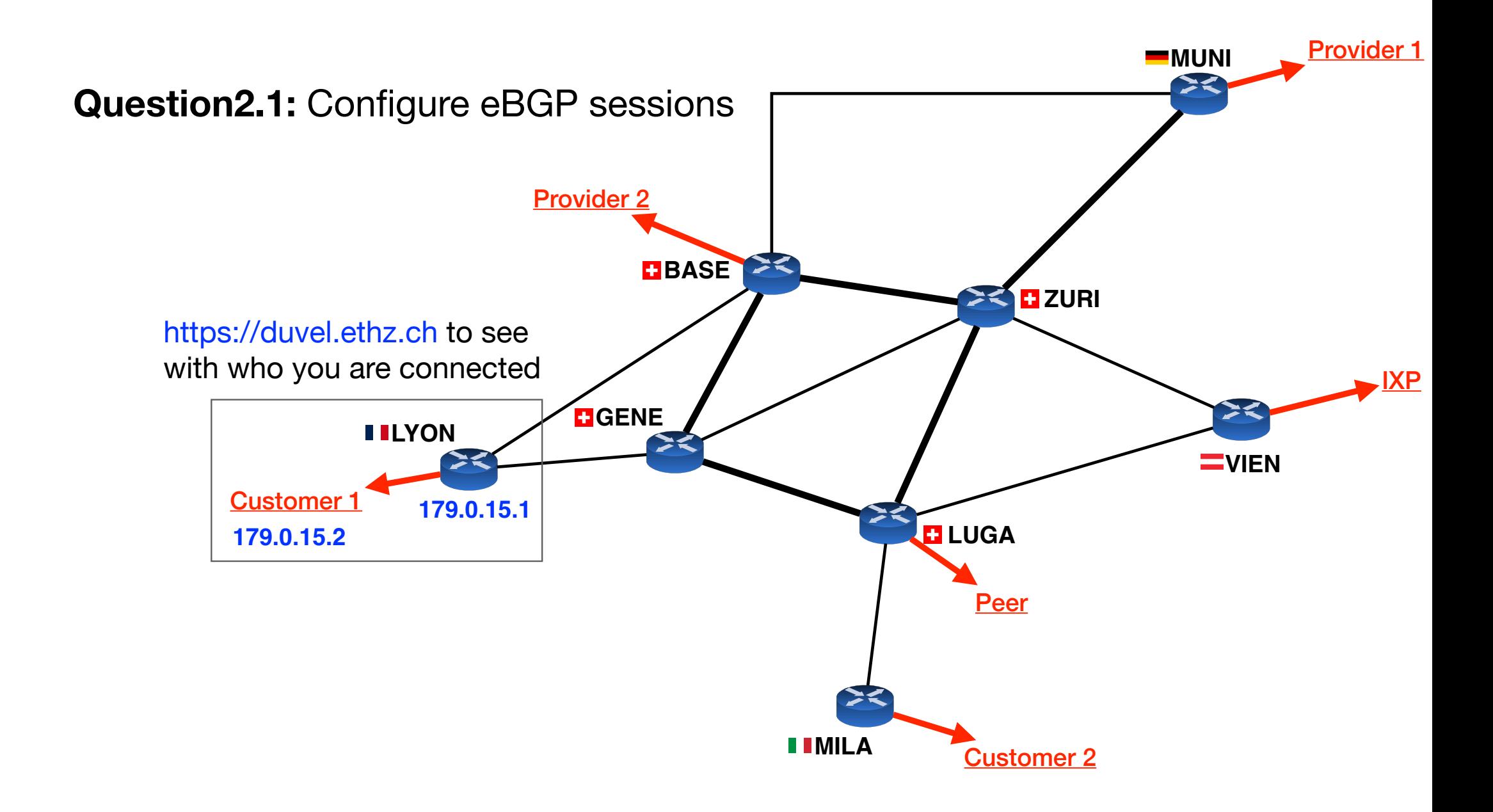

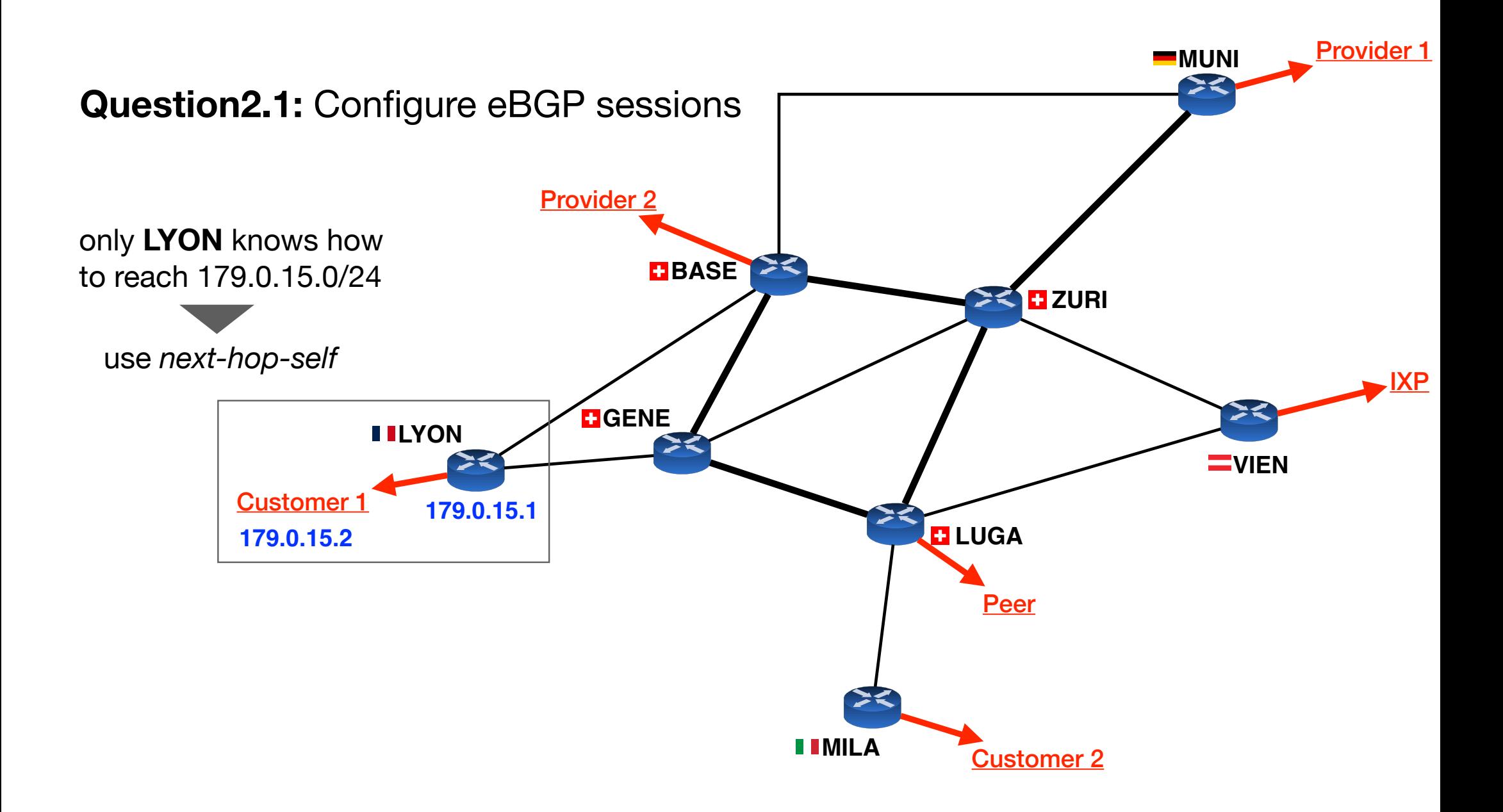

## **From your routers' CLI:**

show ip bgp summary show ip bgp show ip bgp neighbour X.X.X.X routes show ip bgp neighbour X.X.X.X advertised-routes

## **From your routers' CLI:**

show ip bgp summary

show ip bgp show ip bgp neighbour X.X.X.X routes show ip bgp neighbour X.X.X.X advertised-routes shows your BGP neighbours and the status of each session

## **From your routers' CLI:**

show ip bgp summary show ip bgp show ip bgp neighbour X.X.X.X routes show ip bgp neighbour X.X.X.X advertised-routes

shows routes learnt with BGP along with their AS path

## **From your routers' CLI:**

show ip bgp summary show ip bgp show ip bgp neighbour X.X.X.X routes show ip bgp neighbour X.X.X.X advertised-routes

shows routes received from neighbour X.X.X.X

## **From your routers' CLI:**

show ip bgp summary show ip bgp show ip bgp neighbour X.X.X.X routes show ip bgp neighbour X.X.X.X advertised-routes

shows routes advertised to<br>neighbour X.X.X.X

#### **From your routers' CLI:**

show ip bgp summary show ip bgp show ip bgp neighbour X.X.X.X routes show ip bgp neighbour X.X.X.X advertised-routes

### **From the mini-Internet website**

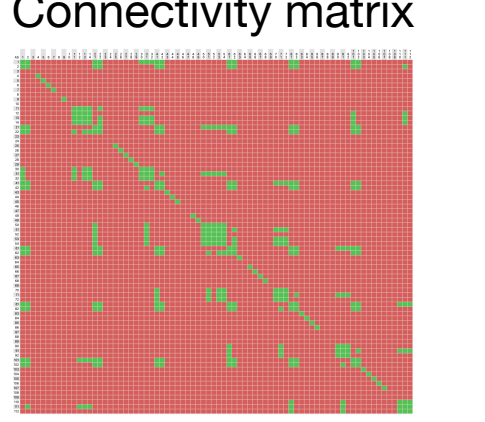

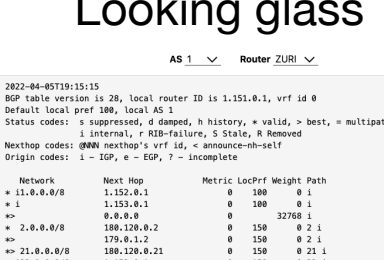

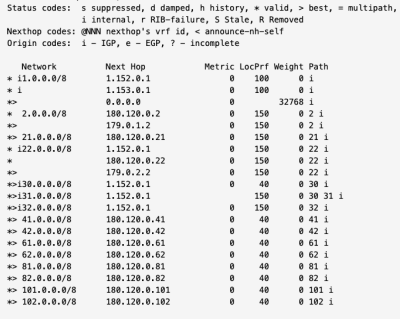

#### Connectivity matrix **Example 2** Looking glass EQP policy analyser

#### policy analysis

updates every 5 minutes, last updated on 2022-04-05 at 19:35.

The BGP advertisements of AS 52 violate policies:

- You should not export 21.0.0.0/8 to AS 50 (because it is a Peer-Peer link)
- You should not export 31.0.0.0/8 to AS 50 (because it is a Peer-Peer link)  $\bullet$
- You should not export 51.0.0.0/8 to AS 50 (because it is a Peer-Peer link)

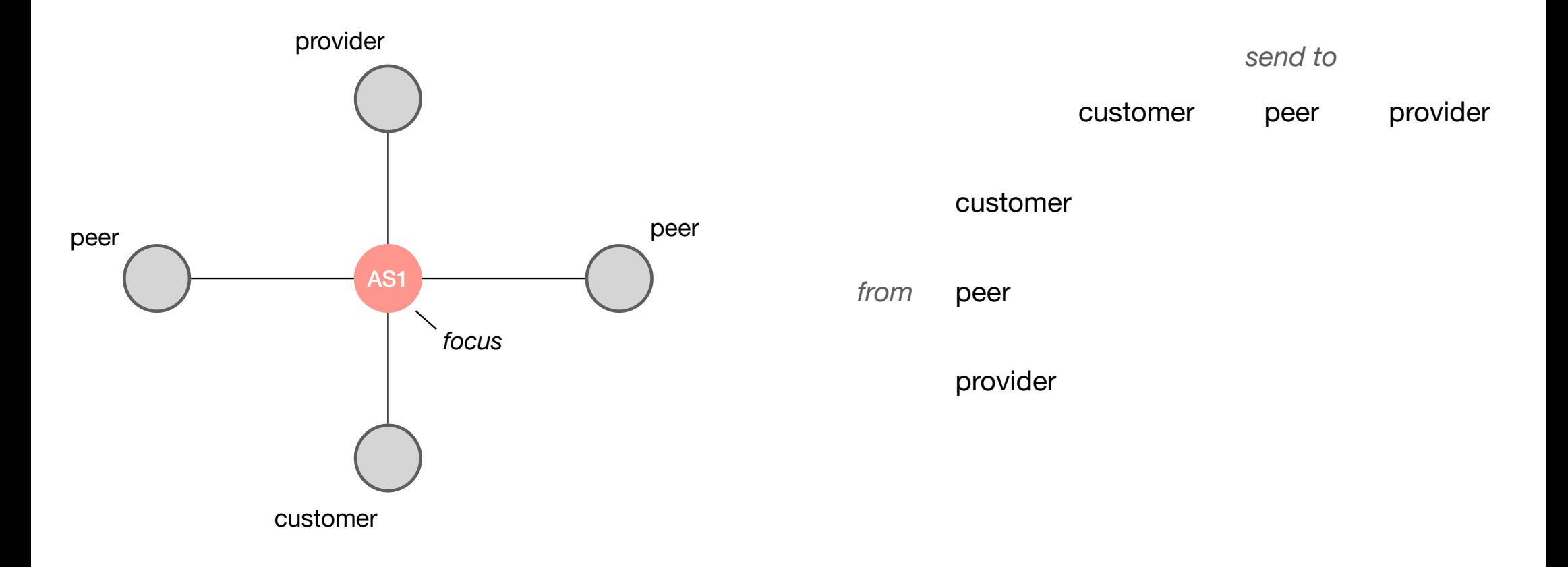

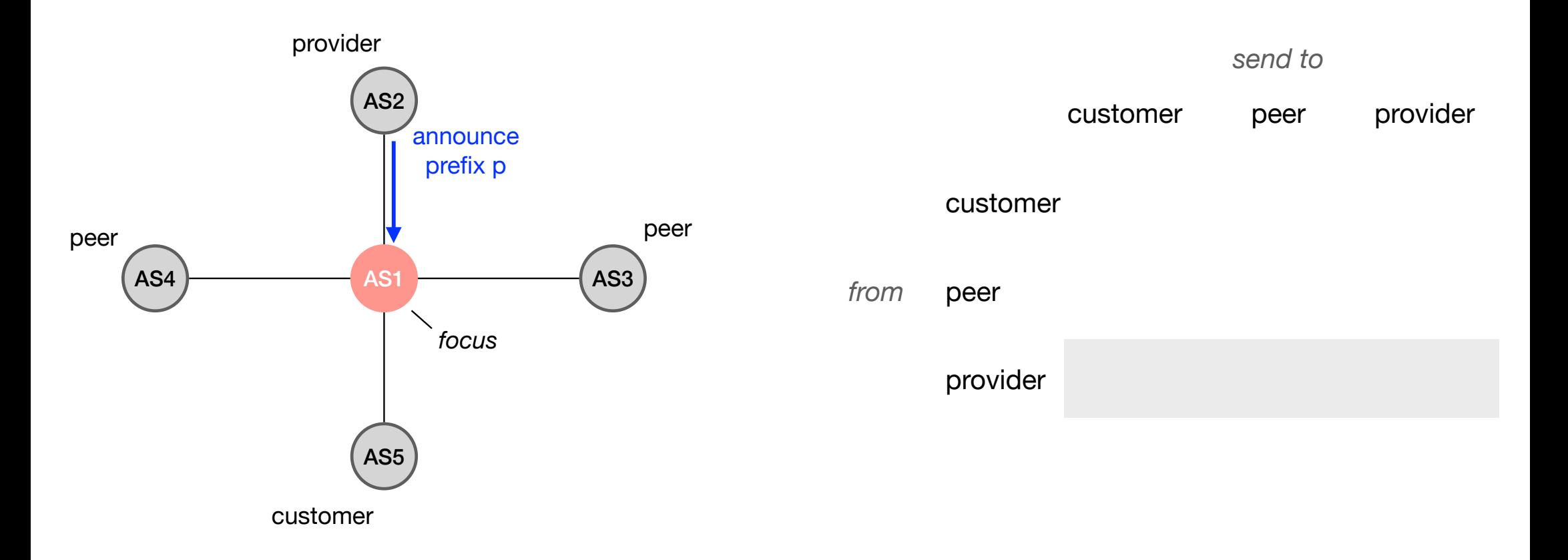

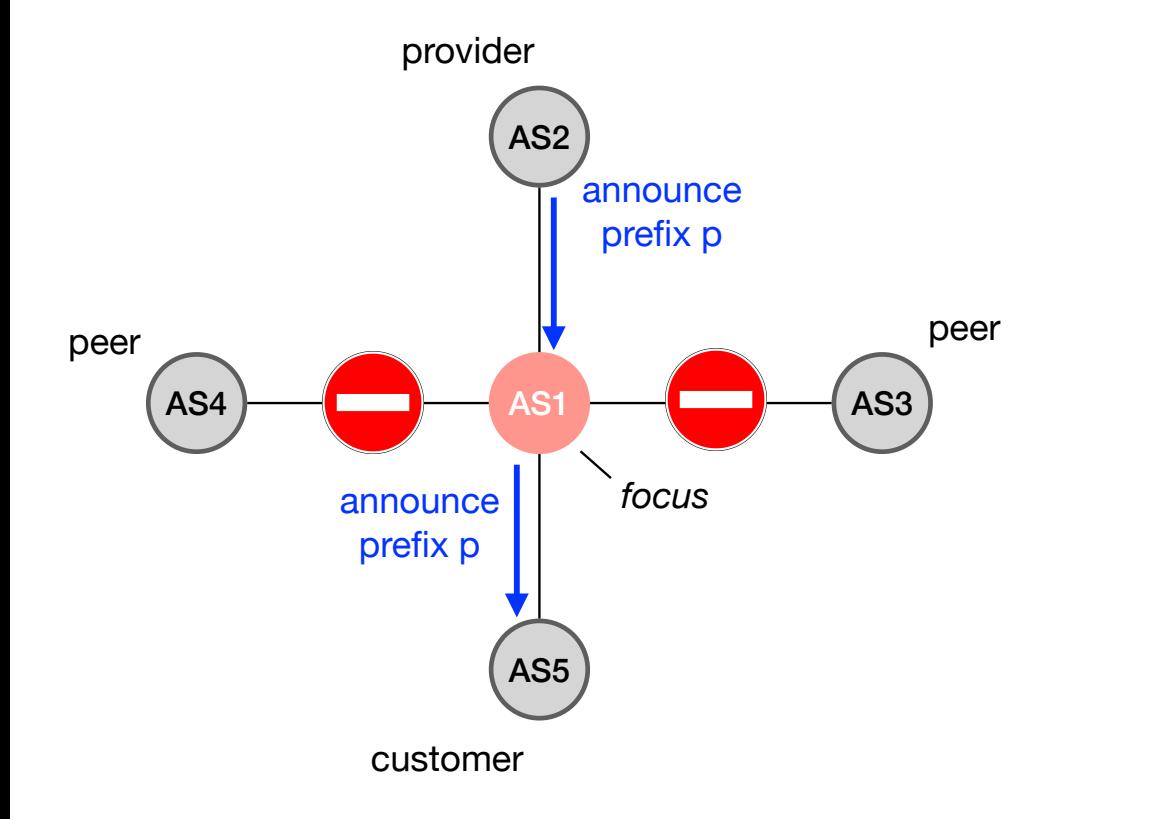

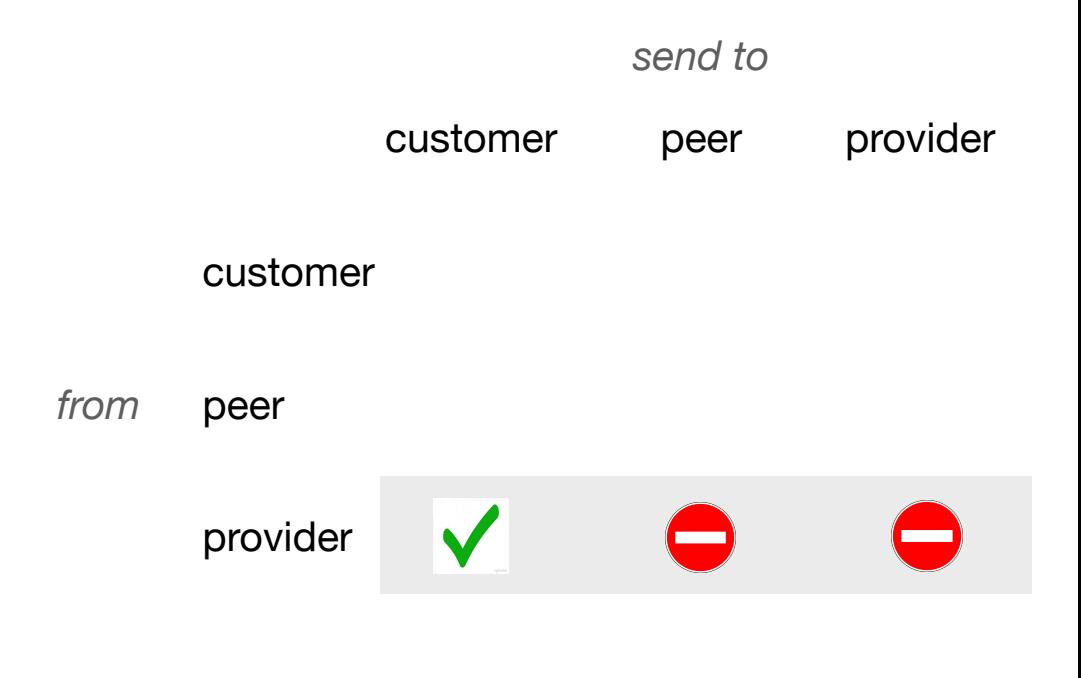

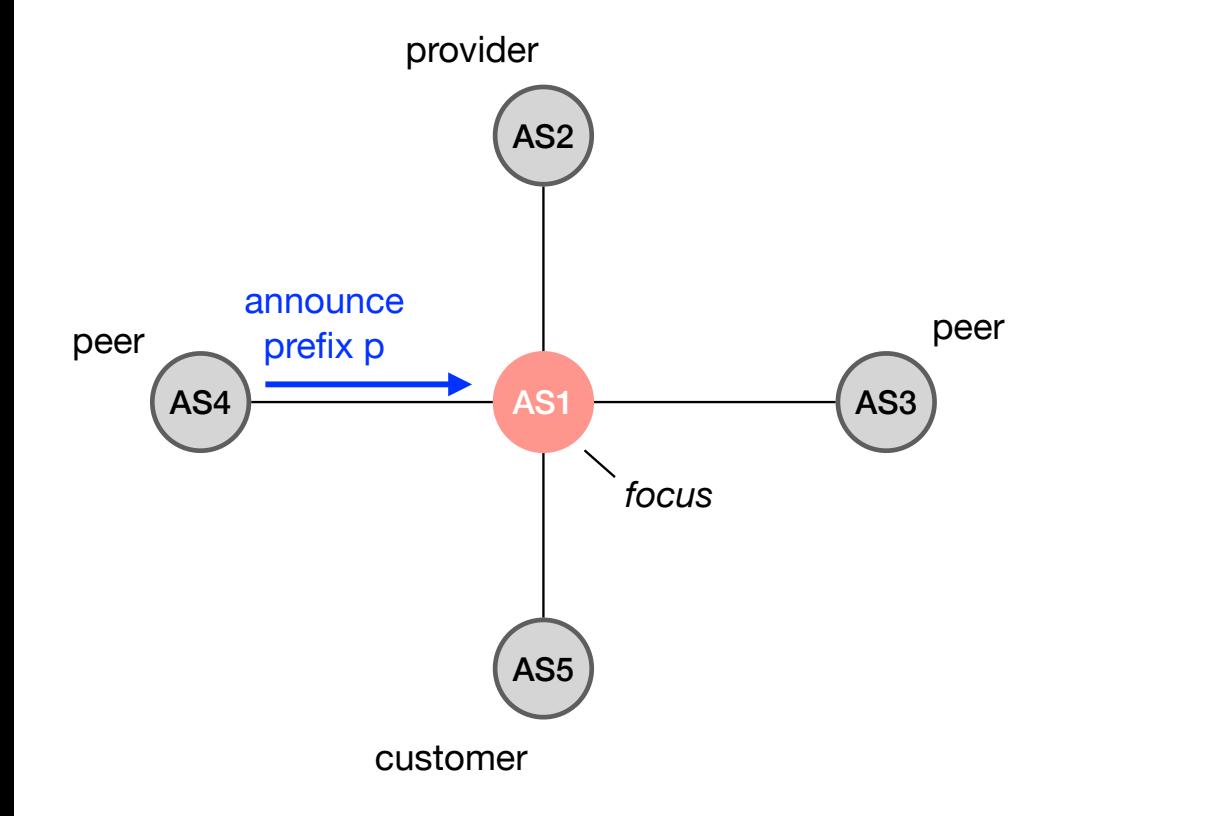

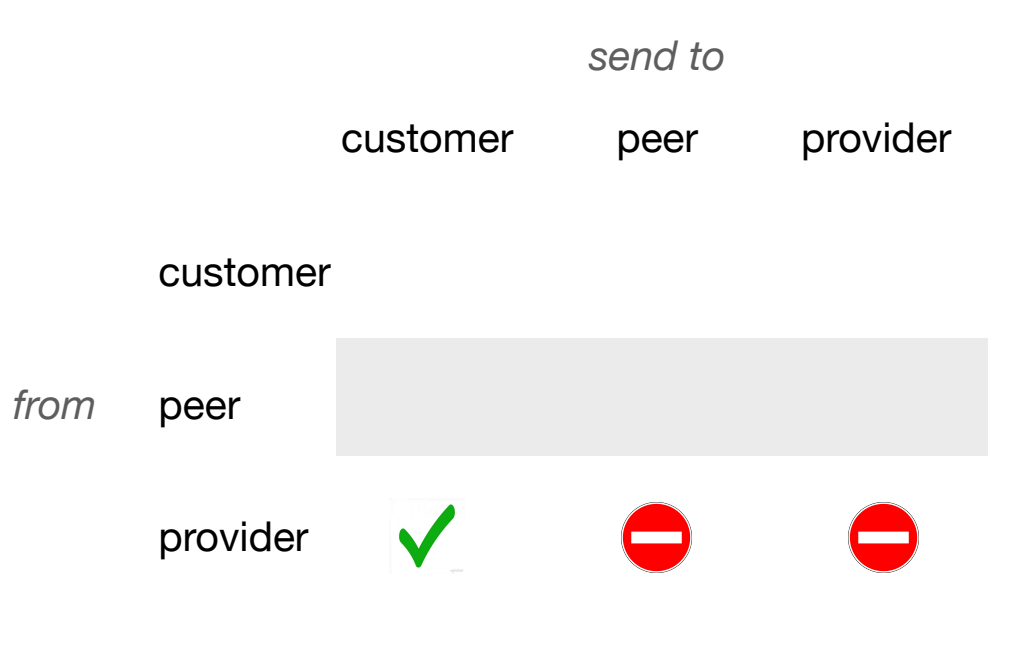

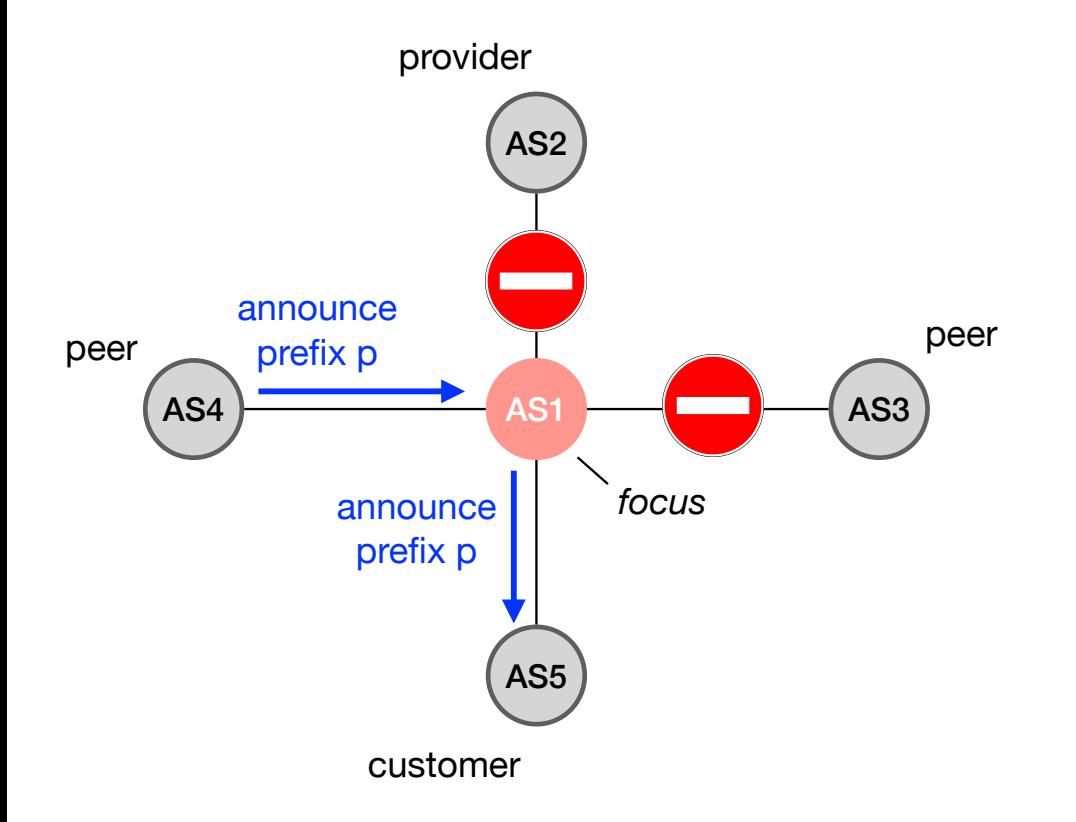

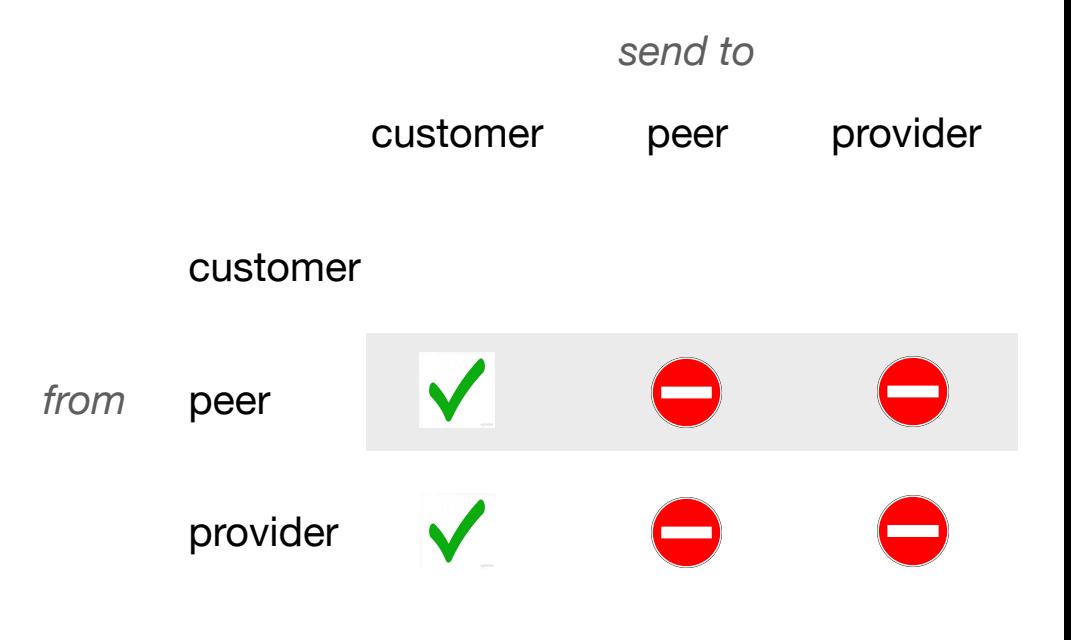

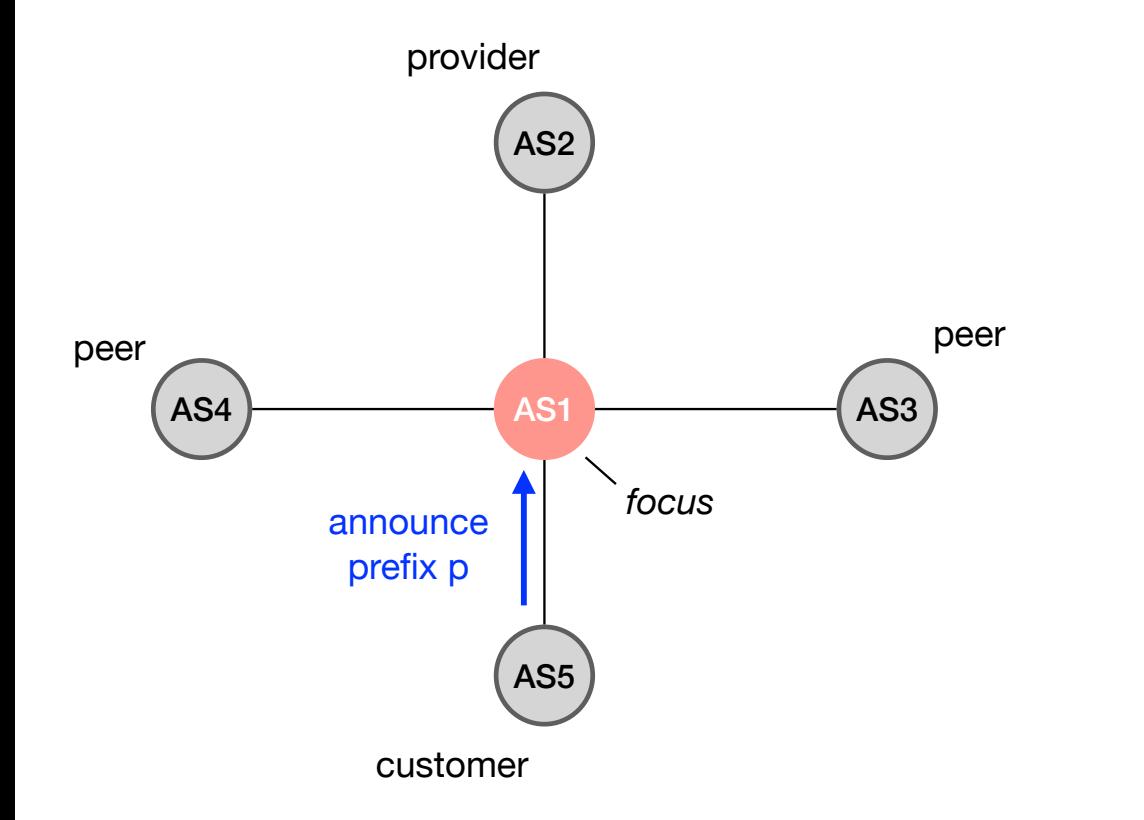

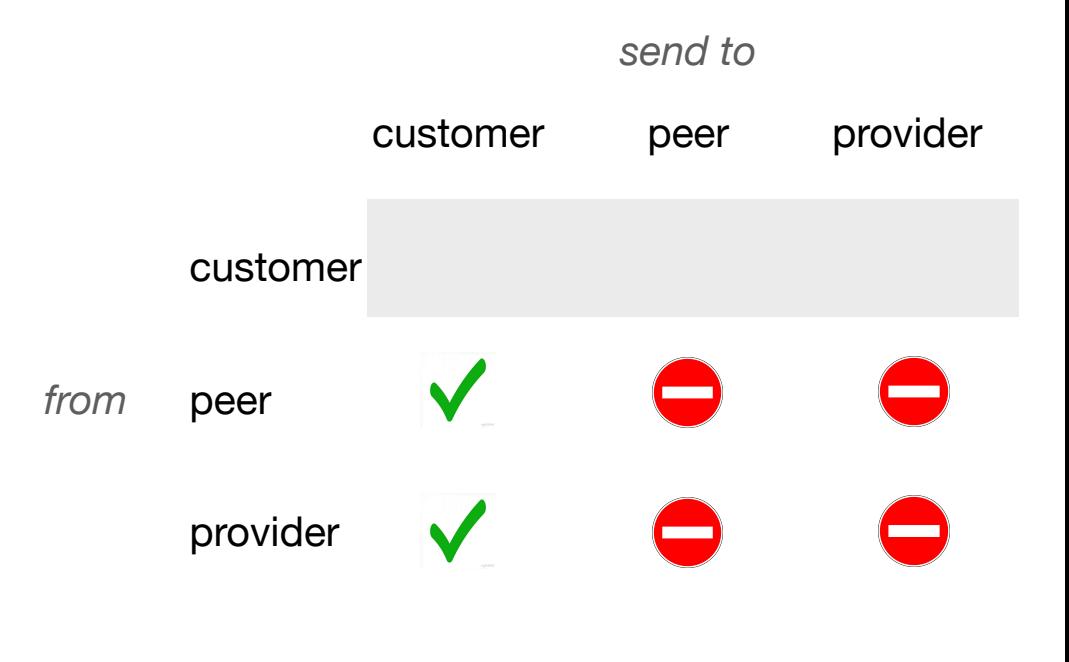

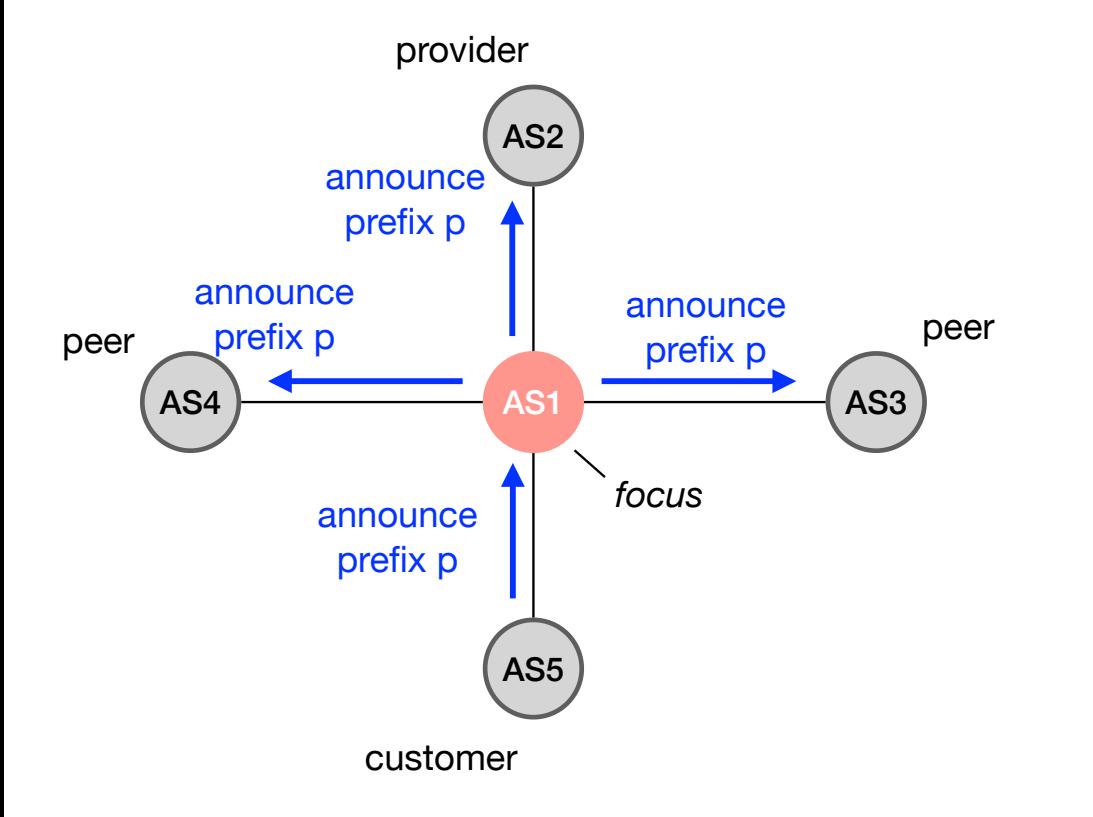

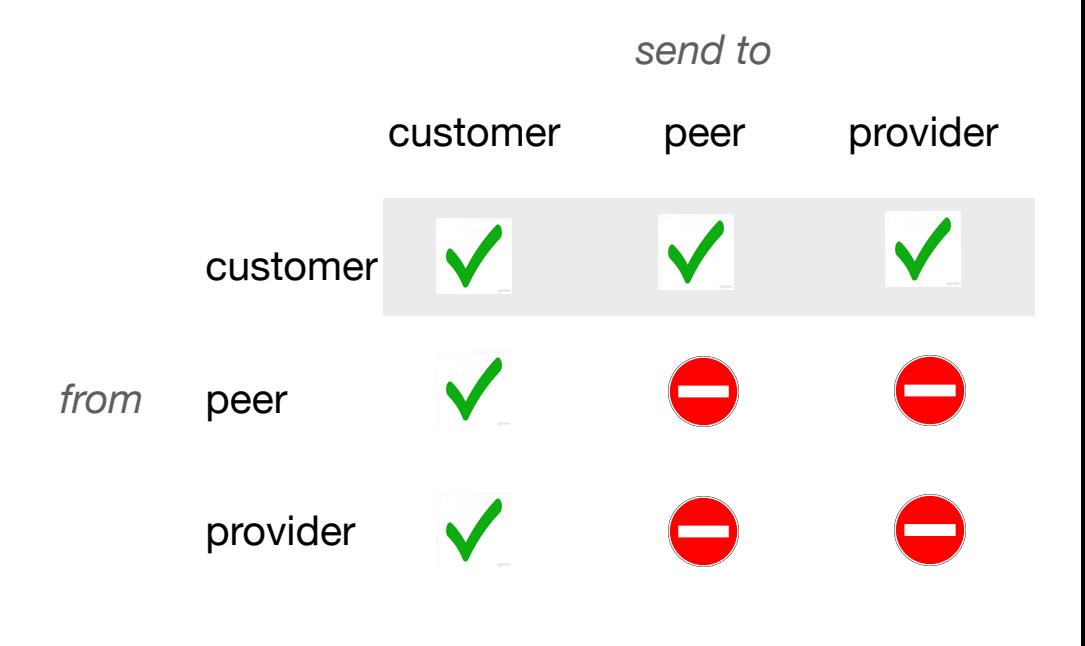